### fiskaltrust.Middleware

Technical introduction for PosCreators

#### Agenda

- Functionality & architecture
- Interface, data flow & failure scenarios
- Operation & configuration
- Live-Demo
- Phases of integration
- Tools to support integration & rollout
- Getting started, documentation & support

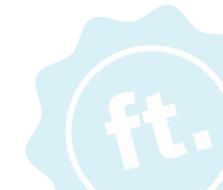

# Functionality & Architecture

#### **Functionality & Architecture**

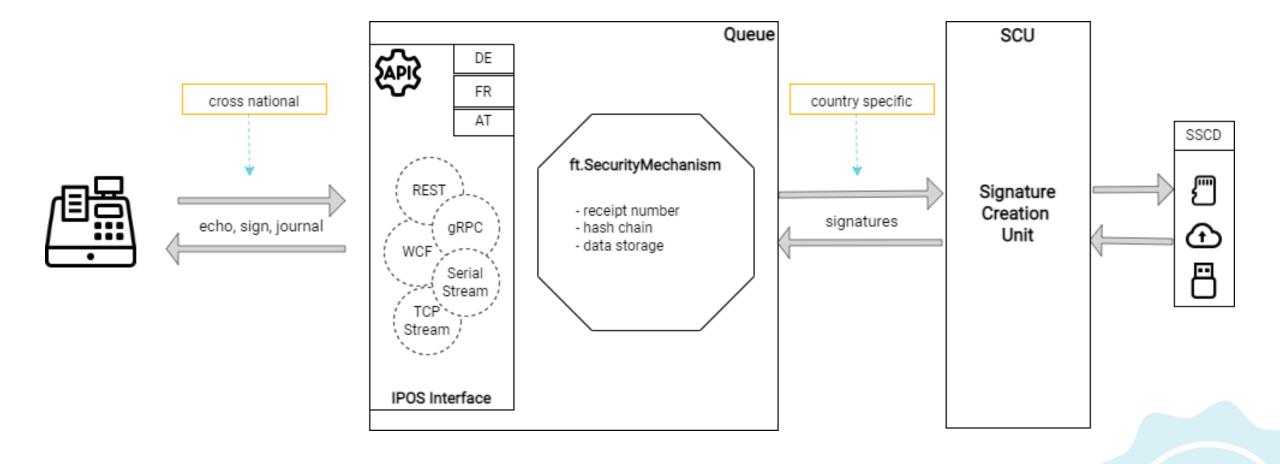

### Interface & data flow

Communication tests with the **echo** method

Echo fiskaltrust.

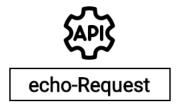

Json or XML

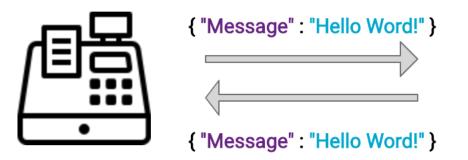

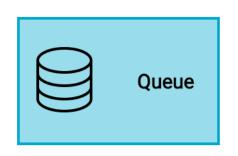

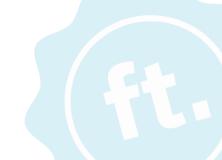

### Interface & data flow

The **sign** method, including special receipts and failure scenarios

#### Sign

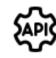

sign-Request

Json or XML

request header

charge items

pay items

request footer

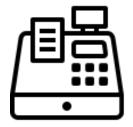

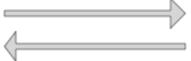

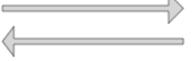

response header

additional charge items

> additional pay items

signatures block

response footer

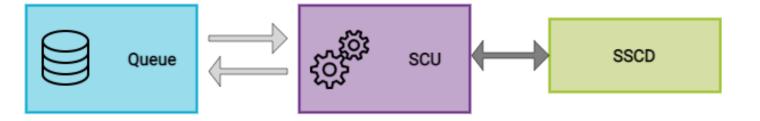

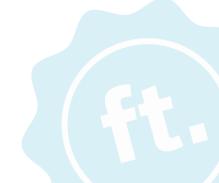

#### Sign data flow

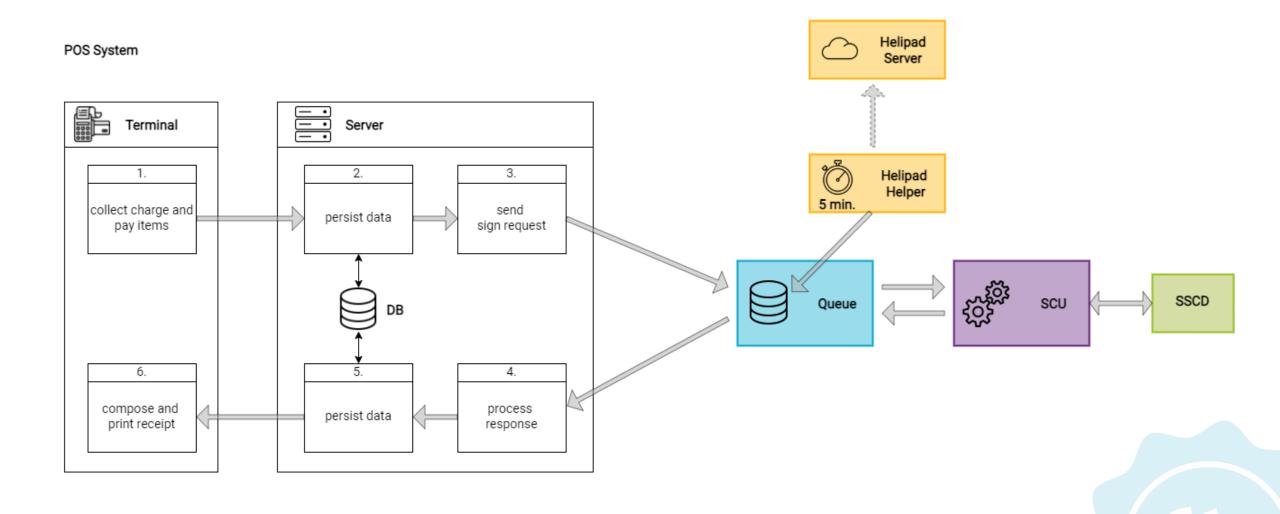

#### Sign data flow: Special receipts

#### fiskaltrust.

POS System

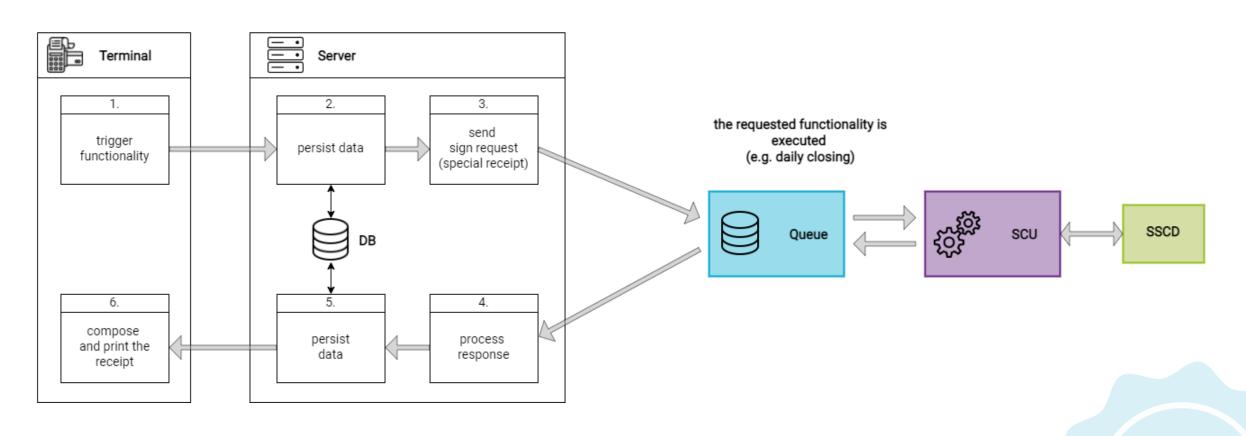

Special receipts are used to execute specific functionalities, like zero receipts and daily closings.

#### Failure scenario 1: Signing device not reachable

#### fiskaltrust.

POS System

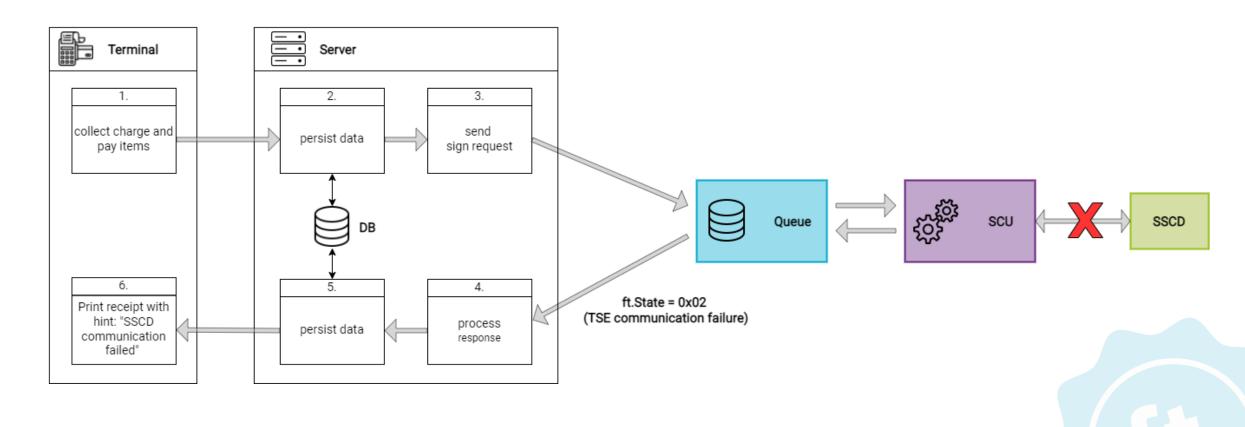

#### Failure scenario 1: Signing device is reachable again

#### fiskaltrust.

POS System

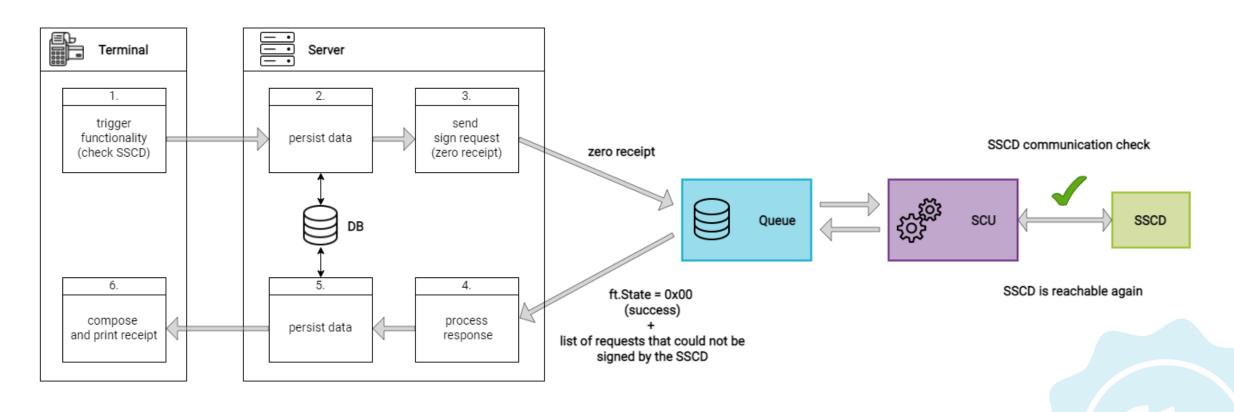

Receipts don't need to be re-sent to the Middleware

## Failure scenario 2: Middleware not reachable

#### fiskaltrust.

POS System

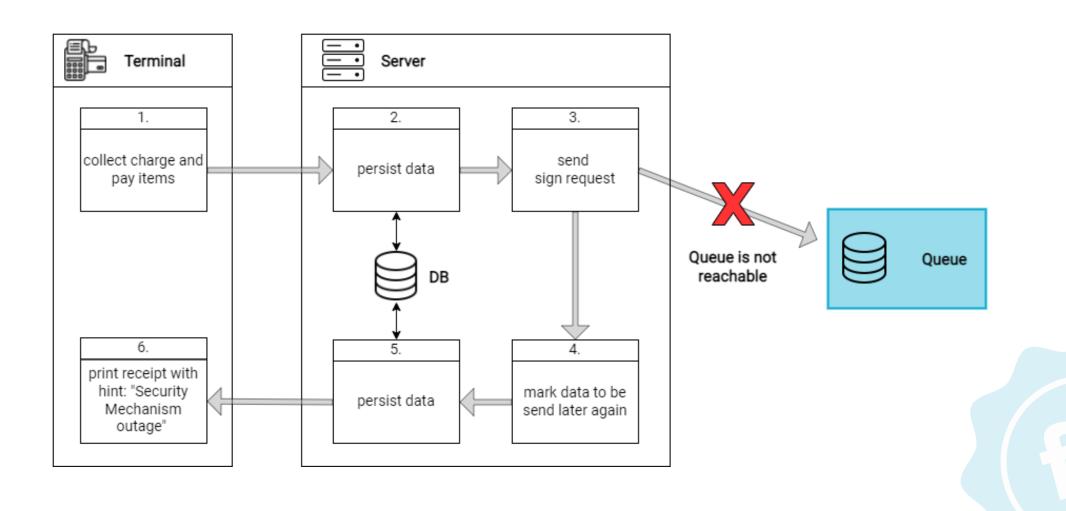

# Failure scenario 2: Middleware is reachable again

fiskaltrust.

POS System

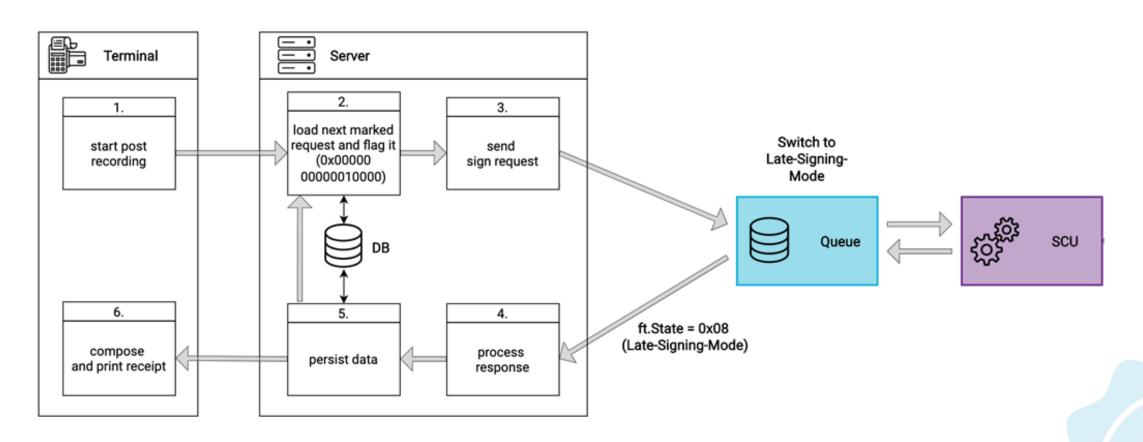

Receipts need to be sent to the Middleware in late-signing mode

# Failure scenario 2: Middleware is reachable again

fiskaltrust.

POS System

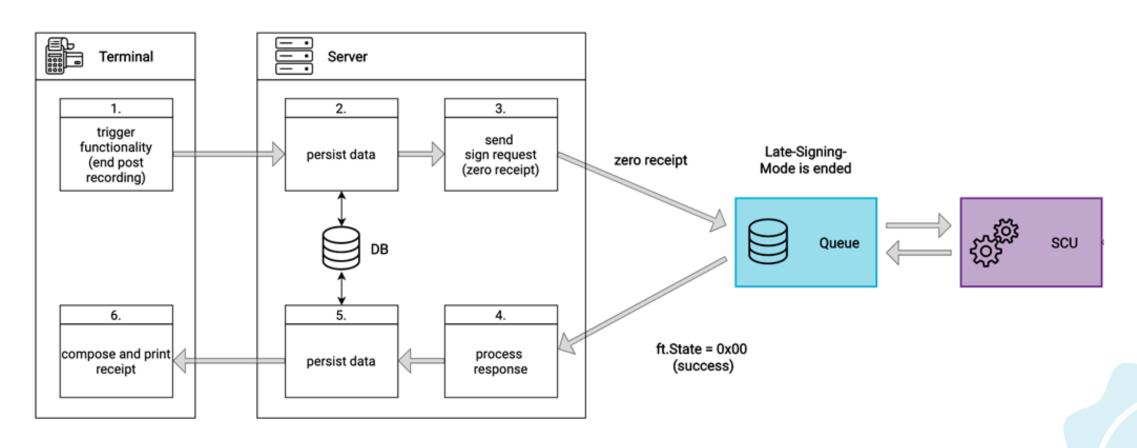

A zero receipt needs to be sent to leave the late-signing mode

### Interface & data flow

Query data exports with the **journal** method

Journal fiskaltrust.

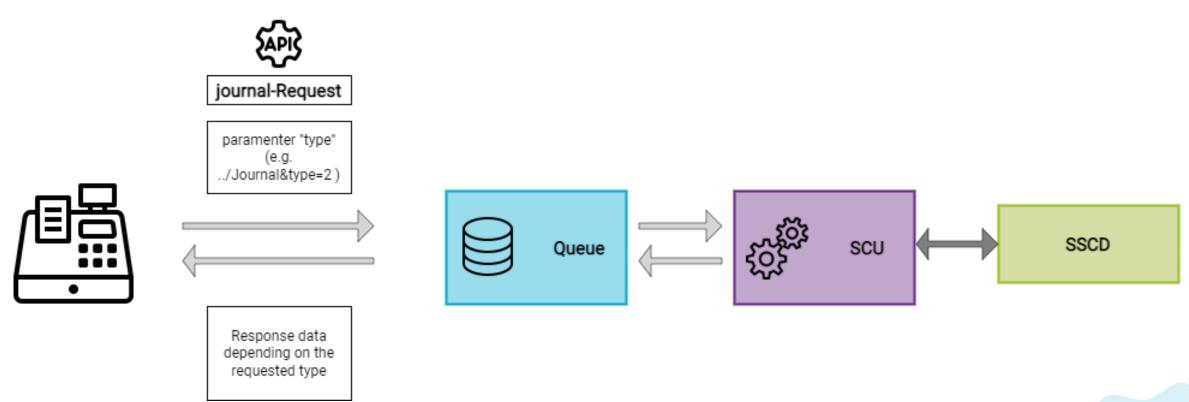

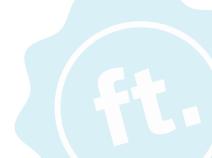

# Operation & configuration of the Middleware

#### **Operational environment**

#### fiskaltrust.

The Middleware can be operated in a broad variety of environments to fit all users needs.

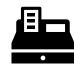

Locally on the cash register

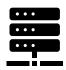

On a server in the **local network** 

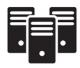

In a data center

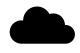

In fiskaltrust's cloud \*

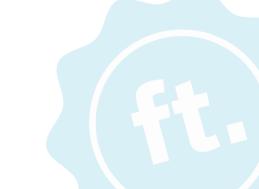

## Configuration of a middleware instance (Cashbox)

#### fiskaltrust.

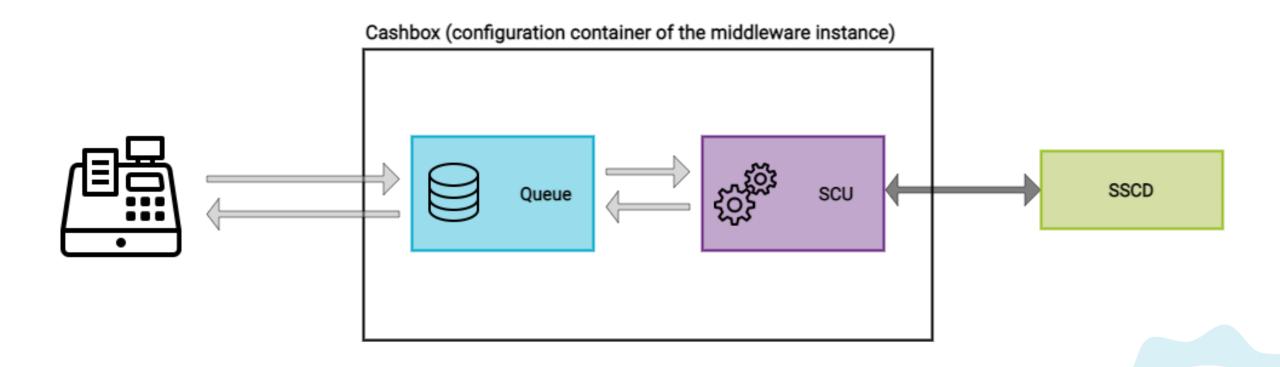

Rollout scenario examples are available on <u>docs.fiskaltrust.cloud</u>

### Live-demo

Configuration, installation & requests via Postman

## Phases of integration

Recommendation

#### Phases of integration (recommendation)

- 1. Setup developer environment
- 2. Implementation phase
  - Business cases for the specific use-case
  - Required special receipts
  - Handling failure scenarios
- 3. Invitation of POS Dealers, prepare templates & rollout
- 4. Implementation of missing, complex business cases
- 5. Pilot installations in collaboration with POS Dealers
- 6. Handover for rollout to your POS Dealers

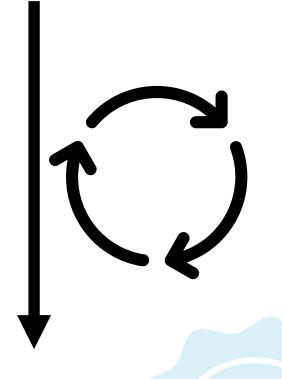

# Tools to support integration & rollout

#### **Portal features for POS Creators**

- Registration of your POS System
- Configuration and testing of your Middleware integration
- Connect POS Dealers to your POS system
- Manage configuration templates for a simpler rollout for your POS Dealers

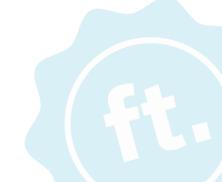

#### The Portal as rollout management tool

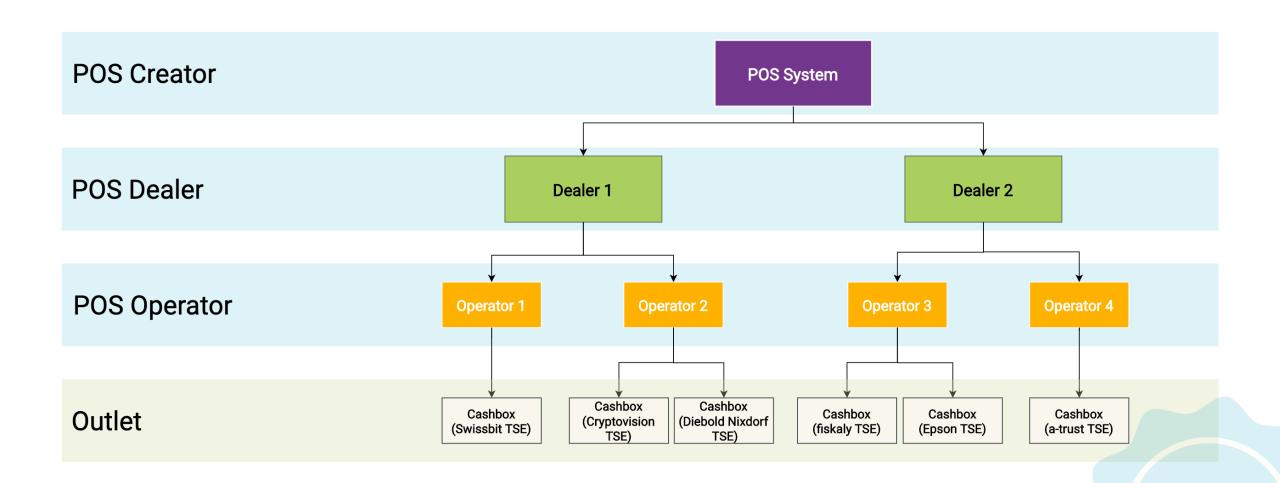

#### The Portal as rollout management tool

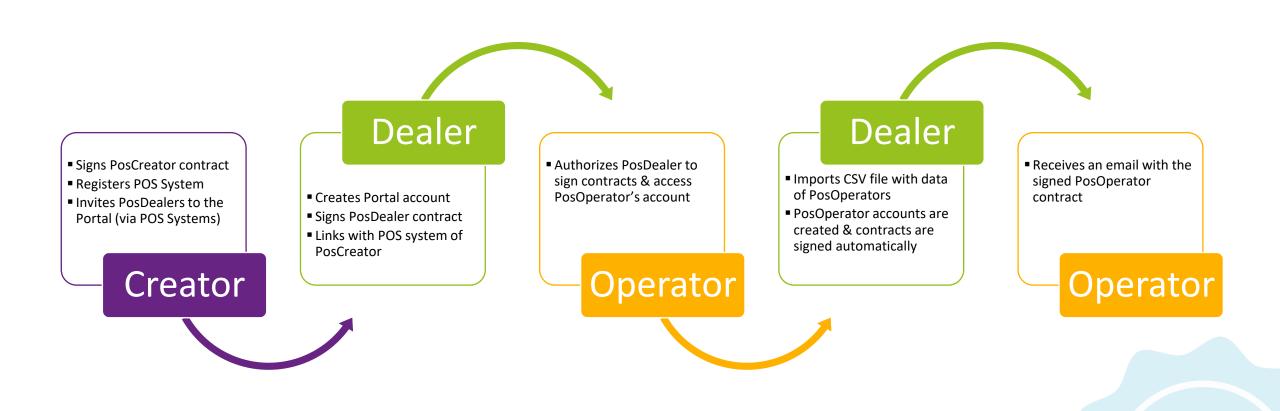

#### **Tools and APIs for process automation**

#### fiskaltrust.

#### Different automation levels for rollouts:

- Everything done manually with the Portal's
  Shop and Configuration settings
- Semi-automated via the Portal's Rollout Management
- Fully automated via API

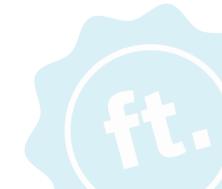

# Getting started, documentation & support

#### **Getting started & documentation**

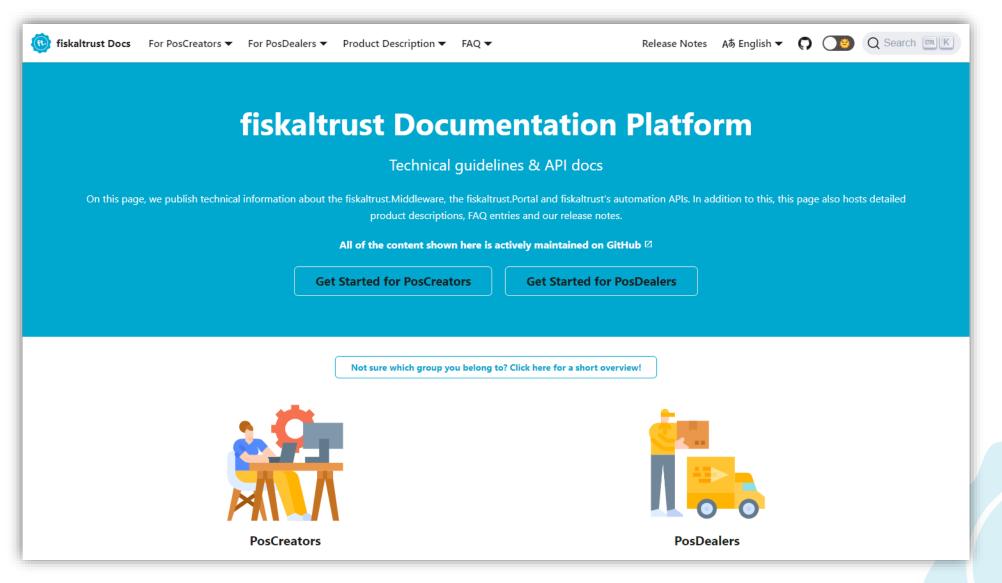

#### **Support flow**

- 1. Check our documentation on docs.fiskaltrust.cloud
- 2. Register in the Production Portal on portal.fiskaltrust.XY (de || at || fr)
- 3. Visit the Portal's Knowledge Base in the Help section for frequently asked questions and solutions
- 4. If the question still can't be answered, reach out to us via <a href="mailto:support@fiskaltrust.XY">support@fiskaltrust.XY</a> (de || at || fr)

# Thank you very much for your attention!

Q&A